# NAG Library Routine Document

# E02ALF

<span id="page-0-0"></span>Note: before using this routine, please read the Users' Note for your implementation to check the interpretation of bold italicised terms and other implementation-dependent details.

# 1 Purpose

E02ALF calculates a minimax polynomial fit to a set of data points.

# 2 Specification

SUBROUTINE E02ALF (N, X, Y, M, [A, REF, IFAIL](#page-1-0)) INTEGER N, M, IFAIL REAL (KIND=nag\_wp)  $X(N)$ ,  $Y(N)$ ,  $A(M+1)$ , REF

# 3 Description

Given a set of data points  $(x_i, y_i)$ , for  $i = 1, 2, \ldots, n$ , E02ALF uses the exchange algorithm to compute an mth-degree polynomial

$$
P(x) = a_0 + a_1x + a_2x^2 + \dots + a_mx^m
$$

such that  $\max_i |P(x_i) - y_i|$  is a minimum.

The routine also returns a number whose absolute value is the final reference deviation (see Section 5). The routine is an adaptation of Boothroyd (1967).

# 4 References

Boothroyd J B (1967) Algorithm 318 Comm. ACM 10 801

Stieffel E (1959) Numerical methods of Tchebycheff approximation On Numerical Approximation (ed R E Langer) 217–232 University of Wisconsin Press

# 5 Parameters

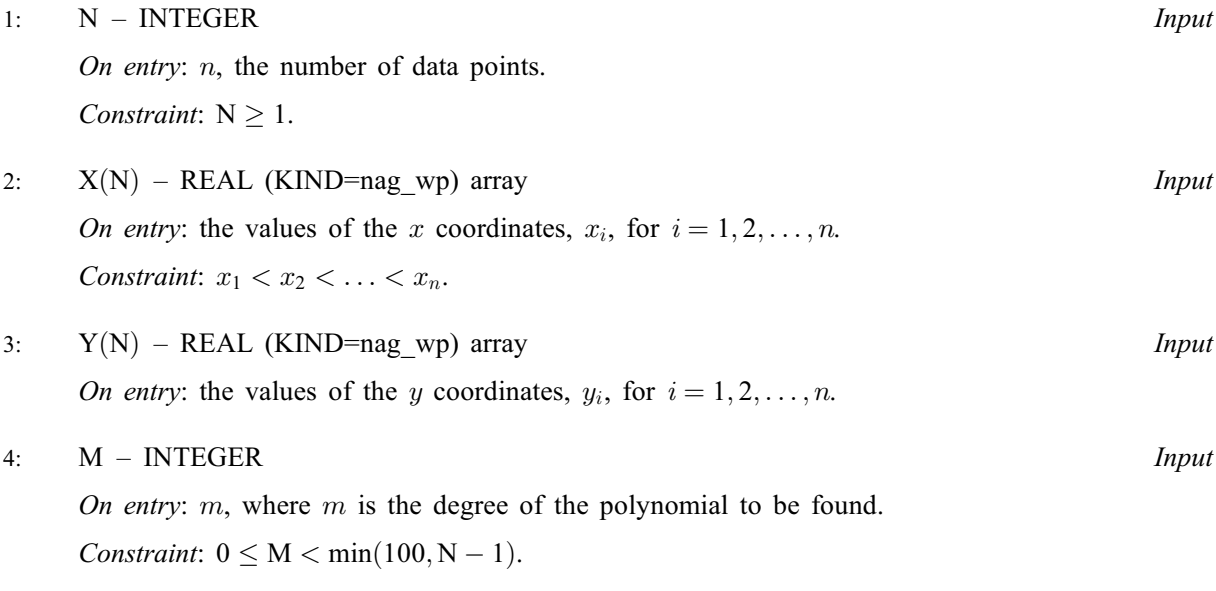

<span id="page-1-0"></span>5:  $A(M + 1)$  $A(M + 1)$  $A(M + 1)$  – REAL (KIND=nag\_wp) array  $Output$ 

On exit: the coefficients  $a_i$  of the minimax polynomial, for  $i = 0, 1, \ldots, m$ .

6: REF – REAL (KIND=nag\_wp) Output

On exit: the final reference deviation, i.e., the maximum deviation of the computed polynomial evaluated at  $x_i$  from the reference values  $y_i$ , for  $i = 1, 2, \ldots, n$ . REF may return a negative value which indicates that the algorithm started to cycle due to round-off errors.

7: IFAIL – INTEGER Input/Output

On entry: IFAIL must be set to  $0, -1$  or 1. If you are unfamiliar with this parameter you should refer to Section 3.3 in the Essential Introduction for details.

For environments where it might be inappropriate to halt program execution when an error is detected, the value  $-1$  or 1 is recommended. If the output of error messages is undesirable, then the value 1 is recommended. Otherwise, if you are not familiar with this parameter, the recommended value is 0. When the value  $-1$  or 1 is used it is essential to test the value of IFAIL on exit.

On exit: IFAIL  $= 0$  unless the routine detects an error or a warning has been flagged (see Section 6).

# 6 Error Indicators and Warnings

If on entry IFAIL  $= 0$  or  $-1$ , explanatory error messages are output on the current error message unit (as defined by X04AAF).

Errors or warnings detected by the routine:

 $IFAIL = 1$ 

On entry,  $N = \langle value \rangle$ . Constraint:  $N \geq 1$ .

 $IFAIL = 2$ 

On entry,  $M = \langle value \rangle$ . Constraint:  $M < 100$ .

On entry,  $M = \langle value \rangle$ . Constraint:  $M > 0$ .

On entry,  $M = \langle value \rangle$  and  $N = \langle value \rangle$ . Constraint:  $M < N - 1$  $M < N - 1$  $M < N - 1$ .

#### $IFAIL = 3$

On entry,  $i = \langle value \rangle$ ,  $X(i + 1) = \langle value \rangle$  and  $X(i) = \langle value \rangle$ . Constraint:  $X(i + 1) > X(i)$  $X(i + 1) > X(i)$  $X(i + 1) > X(i)$ .

 $IFAIL = -99$ 

An unexpected error has been triggered by this routine. Please contact NAG. See Section 3.8 in the Essential Introduction for further information.

 $IFAIL = -399$ 

Your licence key may have expired or may not have been installed correctly. See Section 3.7 in the Essential Introduction for further information.

#### $IFAIL = -999$  $IFAIL = -999$

Dynamic memory allocation failed.

See Section 3.6 in the Essential Introduction for further information.

## 7 Accuracy

This is dependent on the given data points and on the degree of the polynomial. The data points should represent a fairly smooth function which does not contain regions with markedly different behaviours. For large numbers of data points ( $N > 100$ , say), rounding error will affect the computation regardless of the quality of the data; in this case, relatively small degree polynomials  $(M \ll \sqrt{N})$  $(M \ll \sqrt{N})$  $(M \ll \sqrt{N})$  $(M \ll \sqrt{N})$  may be used when this is consistent with the required approximation. A limit of 99 is placed on the degree of polynomial since it is known from experiment that a complete loss of accuracy often results from using such high degree polynomials in this form of the algorithm.

## 8 Parallelism and Performance

E02ALF is not threaded by NAG in any implementation.

E02ALF makes calls to BLAS and/or LAPACK routines, which may be threaded within the vendor library used by this implementation. Consult the documentation for the vendor library for further information.

Please consult the [X06 Chapter Introduction](#page-0-0) for information on how to control and interrogate the OpenMP environment used within this routine. Please also consult the Users' Note for your implementation for any additional implementation-specific information.

# 9 Further Comments

The time taken increases with m.

# 10 Example

This example calculates a minimax fit with a polynomial of degree 5 to the exponential function evaluated at 21 points over the interval  $[0, 1]$ . It then prints values of the function and the fitted polynomial.

#### 10.1 Program Text

```
Program e02alfe
! E02ALF Example Program Text
! Mark 25 Release. NAG Copyright 2014.
! .. Use Statements ..
    Use nag_library, Only: e02alf, nag_wp
! .. Implicit None Statement ..
    Implicit None
! .. Parameters ..
     Integer, Parameter :: nin = 5, nout = 6
! .. Local Scalars ..
    Real (Kind=nag_wp) :: dxx, ref, s, t, xx
    Integer :: i, ifail, j, m, n, neval
! .. Local Arrays ..
    Real (Kind=nag_wp), Allocatable :: a(:), x(:), y(:)! .. Intrinsic Procedures ..
     Intrinsic \cdots :: exp, real
! .. Executable Statements ..
    Write (nout,*) 'E02ALF Example Program Results'
! Skip heading in data file
    Read (nin,*)
```

```
Read (nin,*) n, m, neval
     Allocate (a(m+1),x(n),y(n))Read (nin, *)(x(i),y(i),i=1,n)ifail = 0Call e02alf(n,x,y,m,a,ref,ifail)
     Write (nout,*)
     Write (nout,*) ' Polynomial coefficients'
     Write (nout, 99998)(a(i), i=1, m+1)Write (nout, *)<br>Write (nout, 99997) '
                           Reference deviation = ', ref
     Write (nout,*)
     Write (nout,*) ' x Fit exp(x) Residual'
! The neval evaluation points are equispaced on [0,1].
     dx = 1.0 nag wp/real(neval-1,kind=nag wp)
     Do j = 1, neval
       xx = real(i-1, kind=naqwp)*dxxs = a(m+1)Do i = m, 1, -1s = s * xx + a(i)End Do
       t = exp(xx)Write (nout,99999) xx, s, t, s - t
     End Do
99999 Format (1X,F5.2,2F9.4,E11.2)
99998 Format (6X,E12.4)
99997 Format (1X,A,E10.2)
   End Program e02alfe
```
#### 10.2 Program Data

E02ALF Example Program Data<br>21 5 11 : N, M, NEVAL  $21 \t 5 \t 11$ 0.00 1.0000000000<br>0.05 1.0512710964 0.05 1.0512710964 0.10 1.1051709181 0.15 1.1618342427 0.20 1.2214027582<br>0.25 1.2840254167  $0.25$  1.2840254167<br>0.30 1.3498588076 0.30 1.3498588076 0.35 1.4190675486<br>0.40 1.4918246976 0.40 1.4918246976 0.45 1.5683121855 0.50 1.6487212707 0.55 1.7332530179<br>0.60 1.8221188004 0.60 1.8221188004 0.65 1.9155408290 0.70 2.0137527075<br>0.75 2.1170000166 0.75 2.1170000166<br>0.80 2.2255409285 0.80 2.2255409285<br>0.85 2.3396468519 0.85 2.3396468519 0.90 2.4596031112 0.95 2.5857096593 1.00 2.7182818285 : X, Y

#### 10.3 Program Results

E02ALF Example Program Results

```
Polynomial coefficients
   0.1000E + 010.1000E+01
   0.4991E+00
   0.1704E+00
   0.3478E-01
   0.1391E-01
```
Reference deviation = 0.11E-05

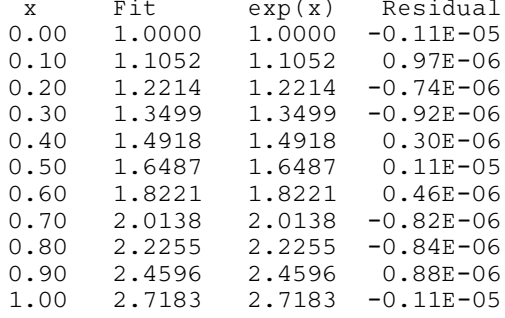